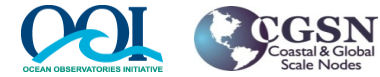

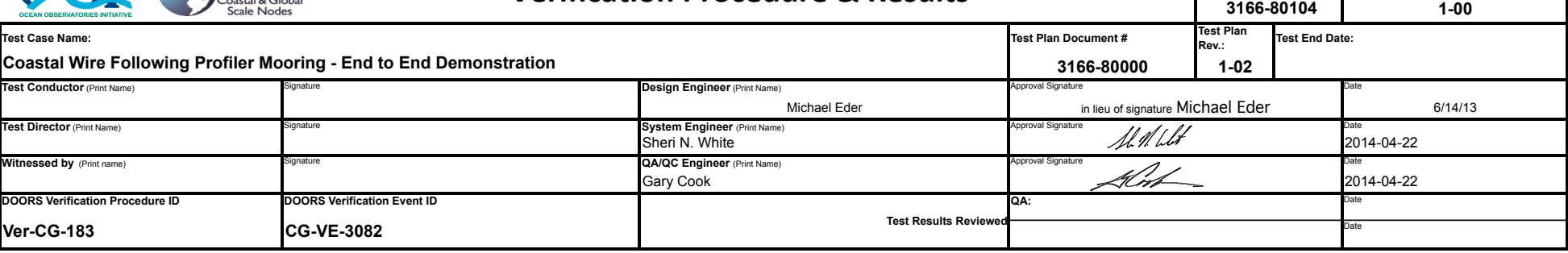

## **Test Description**

The active components (buoy, profiler, ADCP and interconnecting cables) of the CP01PMCI Pioneer Central Inshore Mooring will be interconnected and the mooring powered by an external power supply. The mooring will be placed outside to allow clear view of the sky for satellite communications. WiFi, Freewave, Iridium and GPS devices will be connected, along with the profiler. The 3DMGX3 and RTE engineering sensors and the ADCPT instrument will also be connected. The profiler will be set up to run a profiler every 1 hour. At 1 hour intervals, checks will be made to verify the mooring awakens on the periodic intervals specified in the mission configuration file, log files are generated on the computational element, and files are being properly transferred to the shore server via the Iridium-ISU. The system will be run for 24 hours, and a check made to verify the first time a connection is made after midnight, the syslog file is transferred to the "shore server".

In addition, a new mission configuration file will be placed on the shore server and and checks performed to ensure new missions can be downloaded and executed by the mooring.

The following mission configuration file will be utilized during the test, as follows:

-test183A\_Mission.cfg will set irid, fwwf, gps on and sbd off; initialize both the imm port (#2) and 3dmgx3 port (#5) to be on for 30 minutes each hour; set gps as the pps\_source.

-test183B\_Mission.cfg will set irid, fwwf, gps on and sbd off; initialize the imm port (#2) to be on for 30 minutes each hour; set 3dmgx3 port (#5) to be off; set gps as the pps\_source

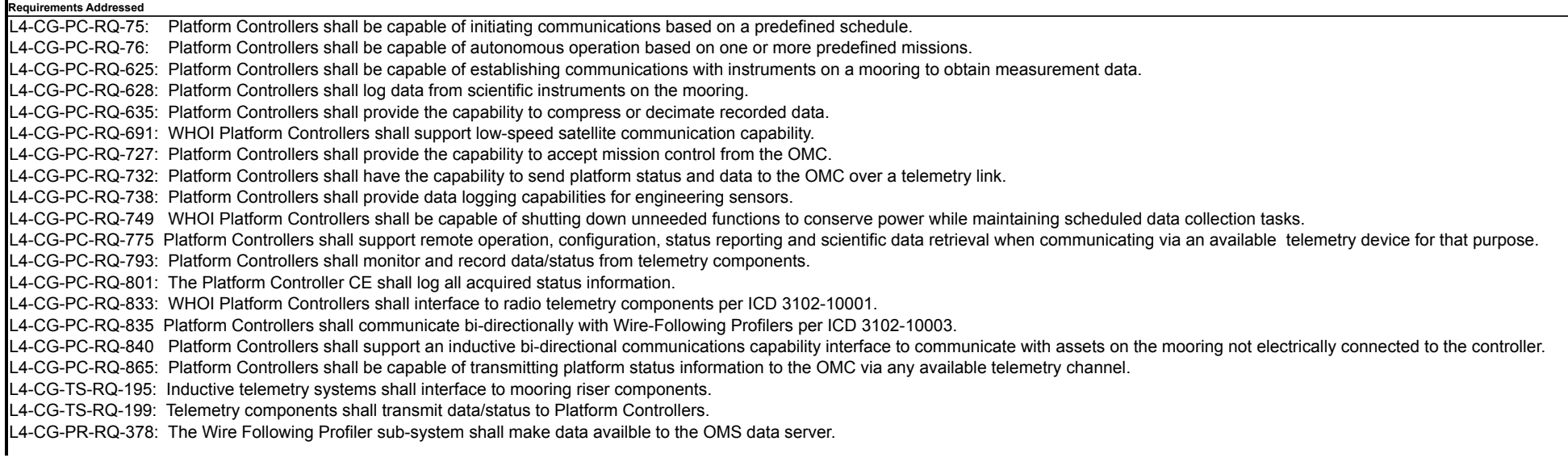

**Test Procedure Rev.:**

**No.:** 

L3-CG-RQ-163: CGSN platforms shall transmit data to shore.

L3-CG-RQ-164: CGSN platforms with telemetry links shall receive commands and status from CGSN shore-based assets.

L3-CG-RQ-292: Wire-Following Profiler Moorings shall be capable of transmitting a subset of the data collected to shore.

L3-CG-RQ-293: Wire-Following Profiler moorings shall include a long-range bi-directional communications capability.

L3-CG-RQ-294: Wire-Following Profiler moorings shall include a short-range (line-of-sight) Ethernet-based bi-directional communications capability.

L3-CG-RQ-599: Wire-Following Profiler moorings shall include an inductive telemetry link for transmission of data, commands and status to subsea resources not electrically connected to the mooring.

L3-CG-RQ-761: CGSN platforms shall be capable of having their sampling or operational protocols changed remotely via CGSN assets.

L3-CG-RQ-871: Wire-Following Profiler moorings shall include a short-range (line-of-sight) RF-based bi-directional communications capability.

L3-CG-RQ-890: CGSN platforms without a CI presence and without sufficient bandwidth for real-time transfer of raw data, shall compress or decimate data.

L3-CG-RQ-1002: CGSN platforms with telemetry links shall be capable of initiating communications to shore.

## **Test Setup**

The active components (buoy, profiler, ADCP and interconnecting cables) of the CP01PMCI Pioneer Central Inshore Mooring will be interconnected and the mooring powered by an external power supply. The mooring will be placed outside to allow clear view of the sky for satellite communications. WiFi, Freewave, Iridium and GPS telemetry devices will be connected. The profiler will be set up to run a profiler every 1 hour. The 3DMGX3 and RTE engineering sensors and the ADCPT instrument will be connected. An operational "shore server" computer will be used that is capable of communication with the mooring. A test computer (e.g., laptop PC) will be used to communicate with the mooring and shore server, and will be used to validate the processing of new missions within the mooring: 1) The RFM interface will be used to login to the STC computational element in order to set new configuration files. 2) The WiFi interface will be used to monitor updates to the data files for instruments attached to the profiler. 3) The buoy's internal webserver will be used to display status files that have been logged to the computational element. Required equipment: **CP01PMCI Pioneer Central Inshore Mooring (refer to document# 3604-00010) with following active components: -- buoy, profiler, ADCP and interconnecting cables. External power supply - capable of providing 19 +/- 1 VDC having at least a 1A output capacity connected to the buoy external power connector (J112) Telemetry devices - GPS, Iridium ISU, SBD, Freewave, WiFi Engineering sensors - 3dmgx3, RTE Scientific instruments - ADCP Test computer - (e.g., laptop PC) equipped with the following: -- RFM Master in a serial port -- SSH Program (Putty) -- Freewave RF Modem -- WiFi interface -- 1 USB and 1 ethernet port "Shore Server" test computer equipped with the following: -- cgsn\_send\_sbd test utility software**

## **Test Artifacts**

Test Artifacts consist of the Pass/Fail results for steps contained within this procedure.

The configuration files used during this test are: **test183A\_Mission.cfg test183B\_Mission.cfg**

The following log files captured during this test: **/data/cg\_data/syslog/syslog.log /data/cg\_data/syslog/cpm\_status.txt**

/data/cg\_data/syslog/dcl\_status.txt<br>/data/cg\_data/superv/lyyymmdd.superv.log<br>/data/cg\_data/superv/lyyymmdd.sps.log<br>/data/cg\_data/3dmgx3/yyyymmdd\_hhmmss.3dmgx3.log<br>/data/cg\_data/ind/yyyymmdd\_hinmss.5dmgx3.log<br>/data/cg\_data/

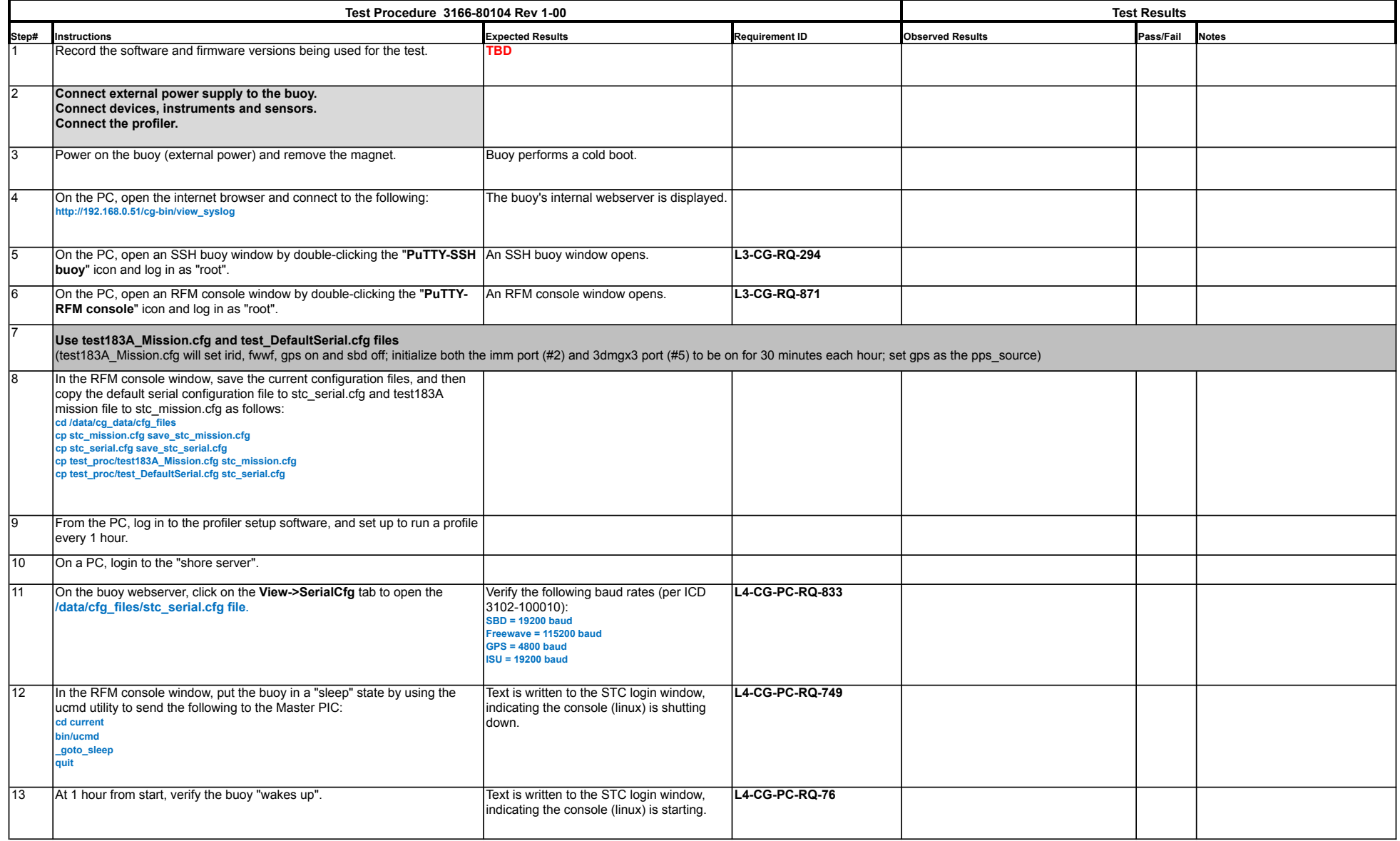

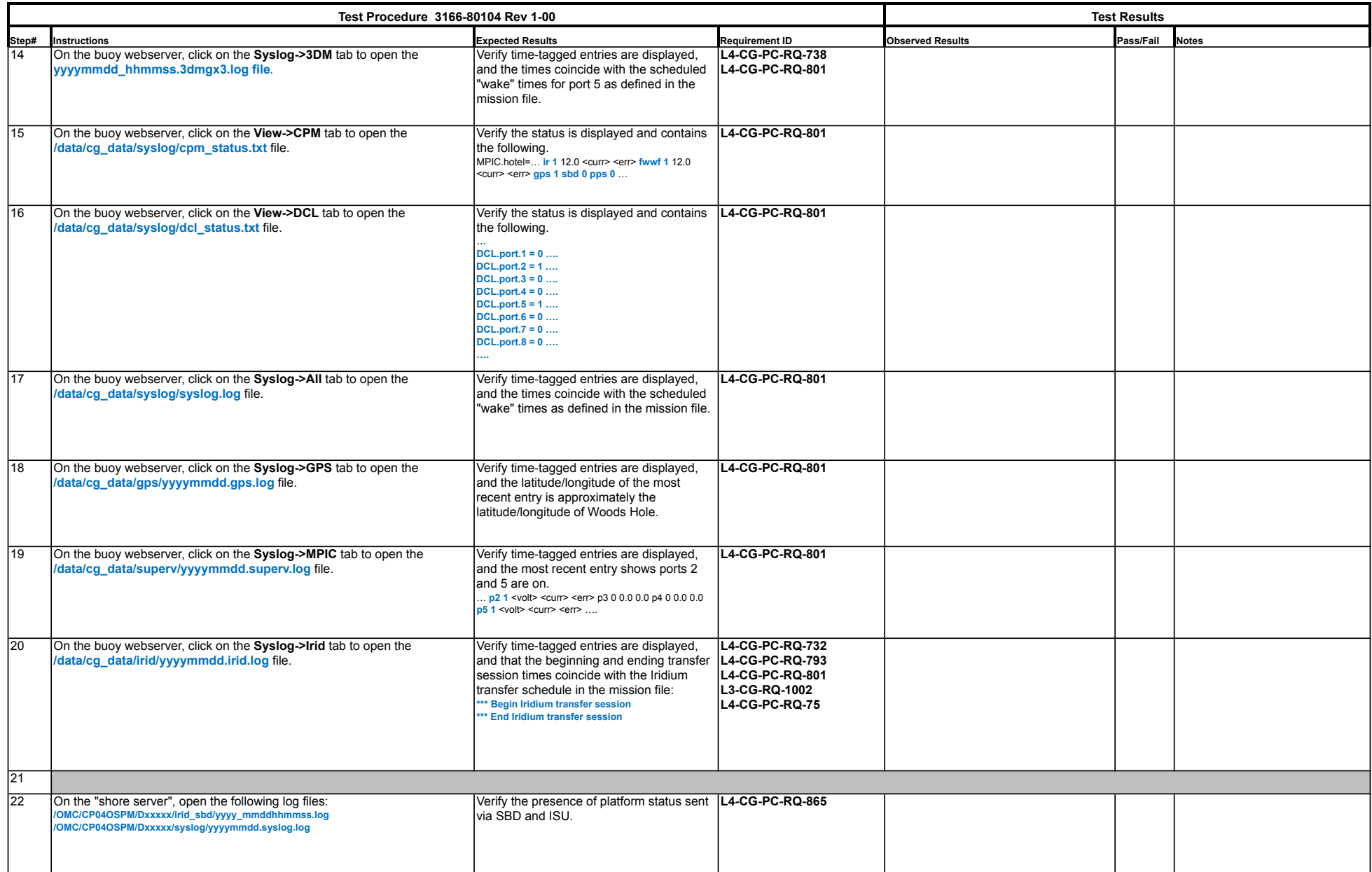

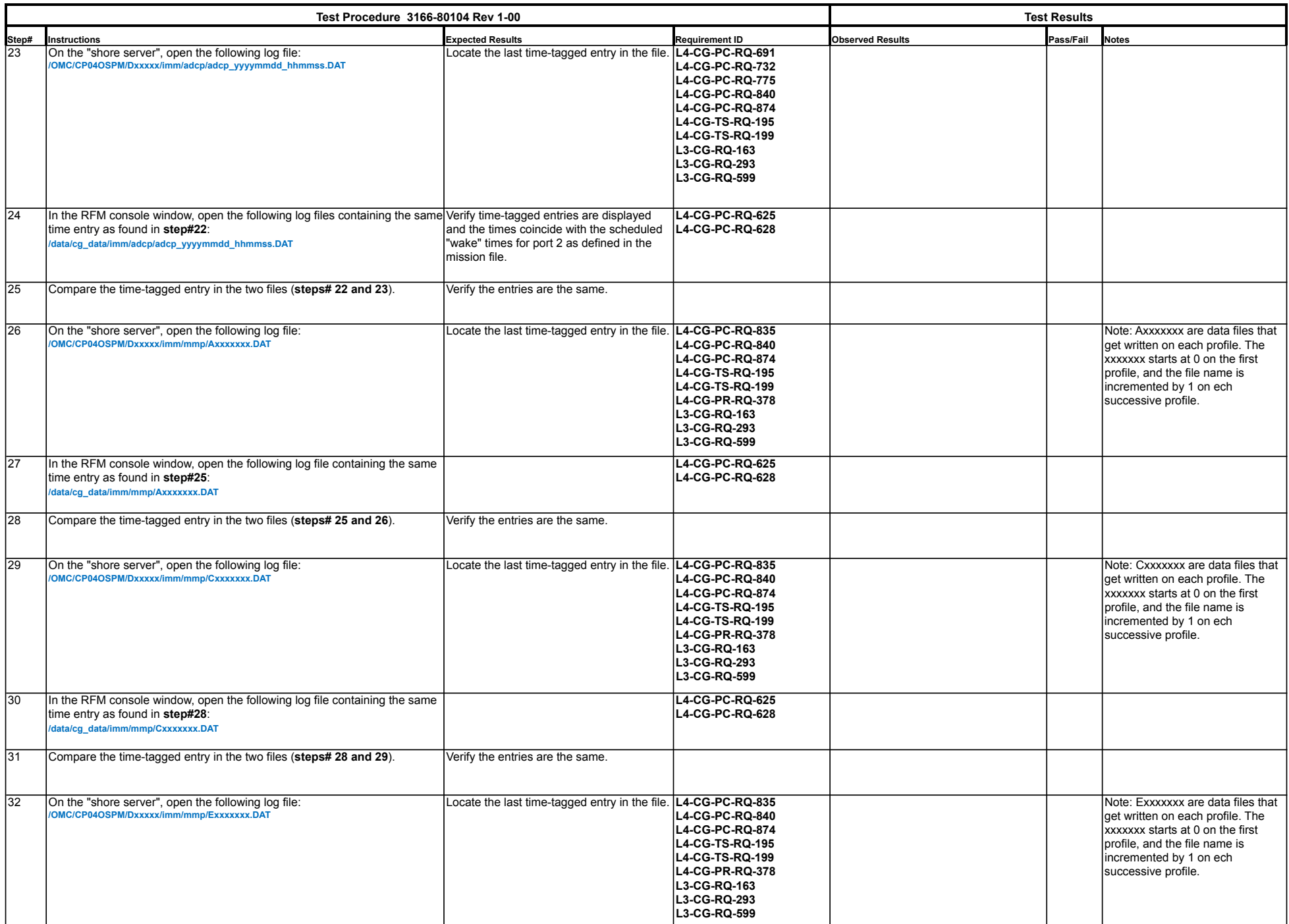

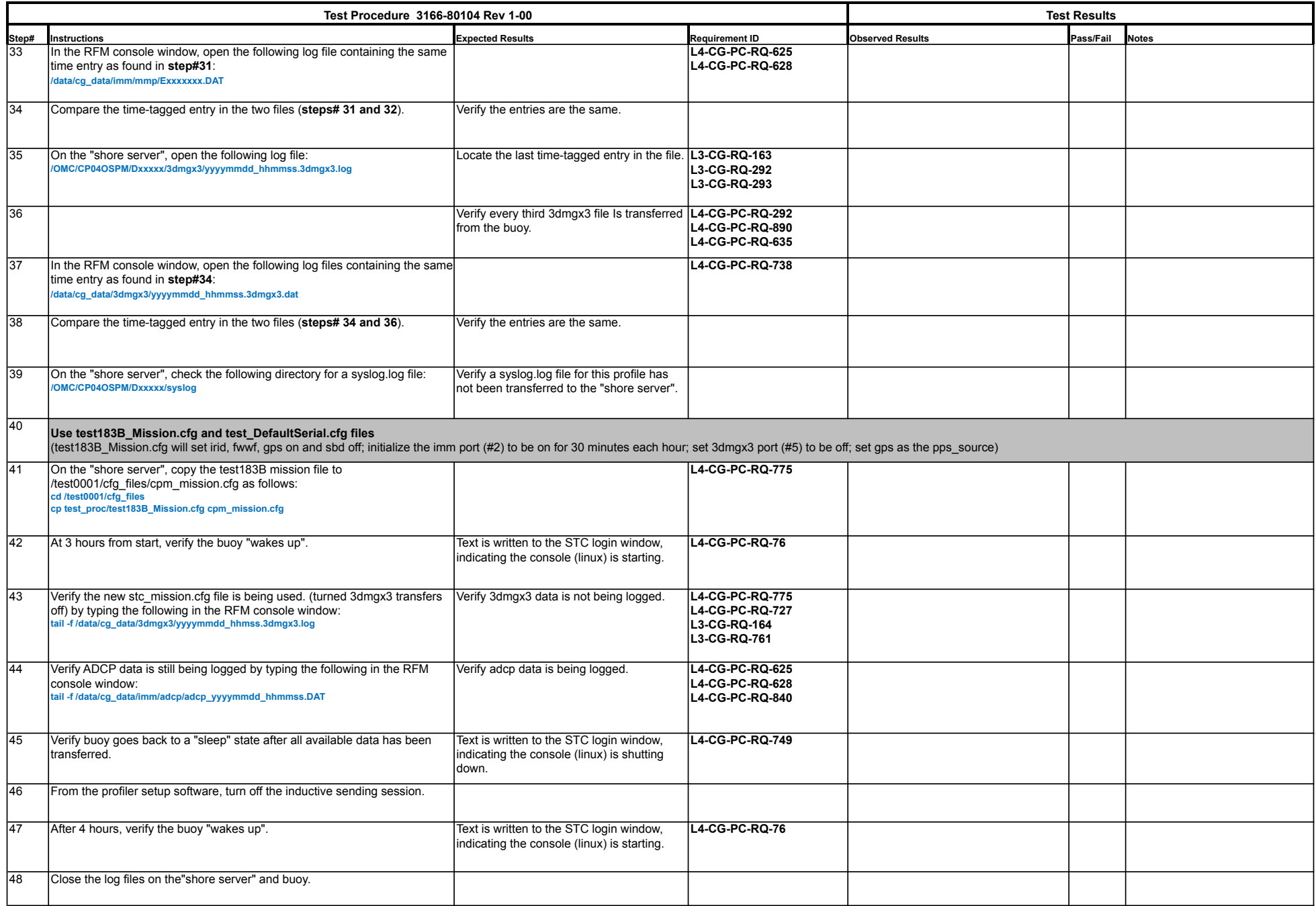

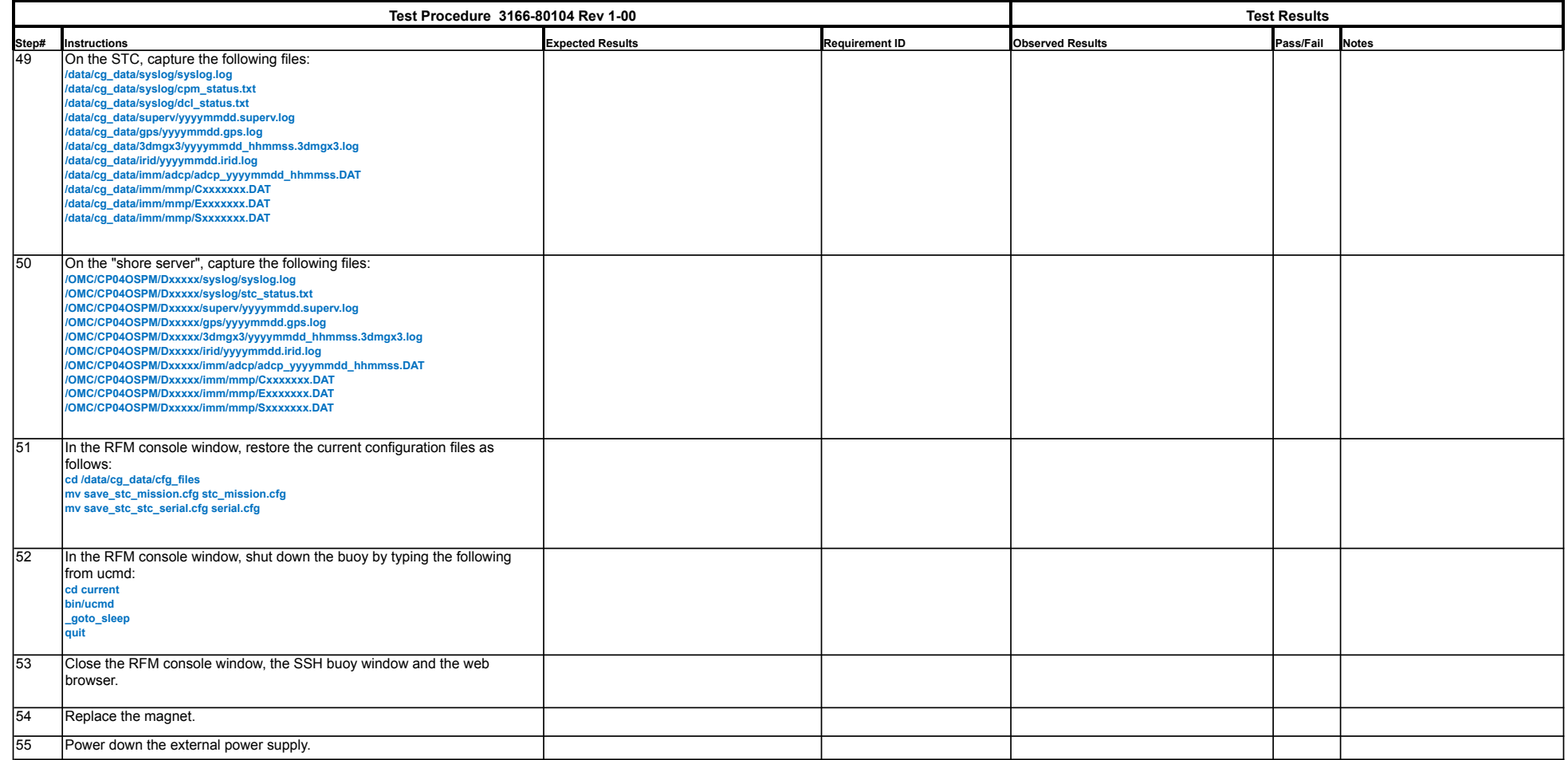